# SETTING UP A BIOINFORMATICS QC PIPELINE

1

BRIAN MCCONEGHY

O

BIOINFORMATICS SPECIALIST

SEQUENCING AND BIOINFORMATICS CONSORTIUM, UBC

OFFICE OF THE VICE-PRESIDENT, RESEARCH & INNOVATION

BCNET CONFERENCE – 2019-05-02

"More than 70% of researchers have tried and failed to reproduce another scientist's experiments, and more than half have failed to reproduce their own experiments."

Baker, M. (2016). 1,500 scientists lift the lid on reproducibility. *Nature*, 533(7604), 452-454. doi:10.1038/533452a

#### IS THERE A REPRODUCIBILITY CRISIS?

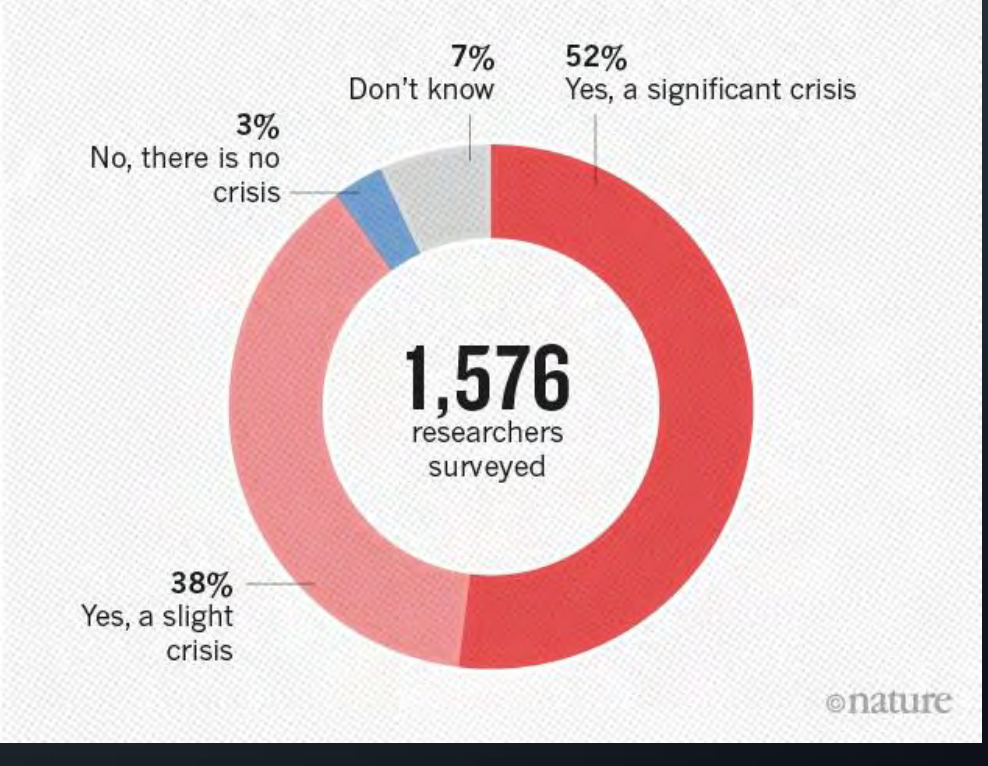

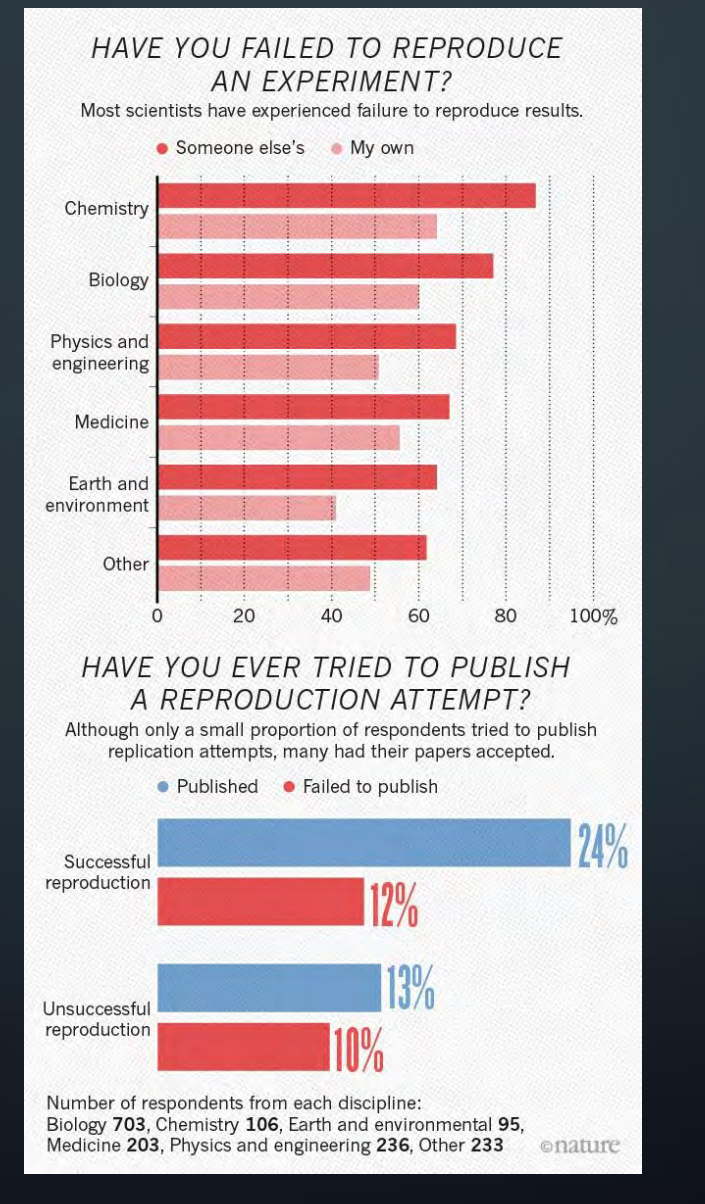

Baker, M. (2016). 1,500 scientists lift the lid on reproducibility. *Nature*, 533(7604), 452-454. doi:10.1038/533452a

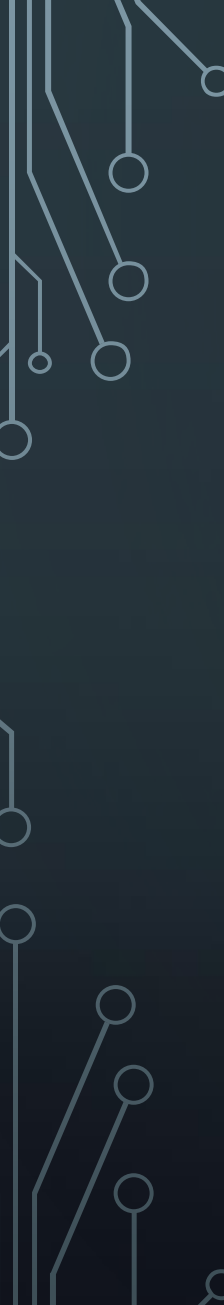

Pipelining Tools Writing the Pipeline Metrics to Track Implementation **Conclusions** 

 $\overline{\mathcal{A}}$ 

Background

#### Background

O

Pipelining Tools

Writing the Pipeline

Metrics to Track

Implementation

**Conclusions** 

# BACKGROUND – NEXT GENERATION SEQUENCING Sample (input) QC  $\left\vert \right\vert \longrightarrow$  Sample Preparation  $\left\vert \right\vert \longrightarrow$  Sample (library) QC  $\left\vert \right\vert \longrightarrow$  Sequencing Data!

https://www.makeuseof.com/tag/best-linux-server-operating-systems/

#### BACKGROUND – NEXT GENERATION SEQUENCING

- High-throughput sequencing technology
	- Generates **millions** of 'reads'
	- Reads are just strings of G's, A's, T's, and C's (with associated quality values)

@NB999999:999:ZZZZZZZZ9:1:11101:16570:1094 1:N:0:1 AAAGCNGCTGAATTGTTCGCGTTTACCTTGCGTGTACGCGCAGGAAACACT + AAAAA#A6EA66EEEAEEE/E//EAE/E//EEEEEEEEAAEEEAEEEEAEE

phiX 174 control DNA

#### Background

O

#### Pipelining Tools

Writing the Pipeline

Metrics to Track

Implementation

**Conclusions** 

# PIPELINING TOOLS – WHAT AND WHY

- Workflow management system
- Reproducible and scalable data analysis
- Rules, inputs, and outputs

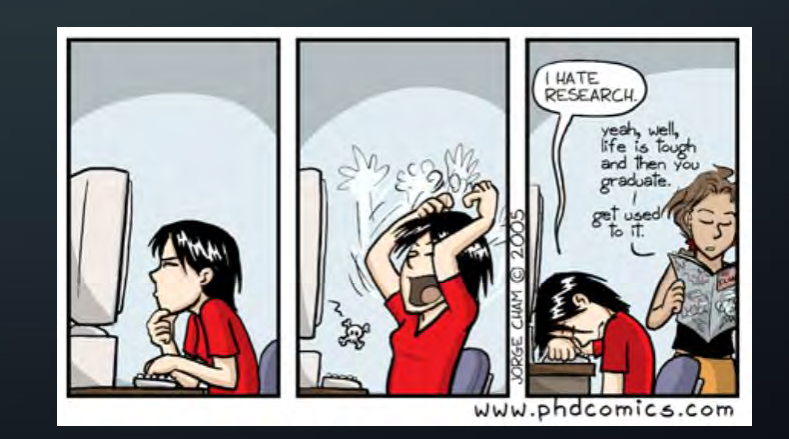

 $\mathsf{Q}$ 

# PIPELINING TOOLS – NEEDS AND WANTS

#### • Needs:

- Reproducible
- Scalable
- Efficient (Parallelizable)
- Portable
- Automated

#### • Wants:

- Ease of development
- Unix-compatible
- FREE

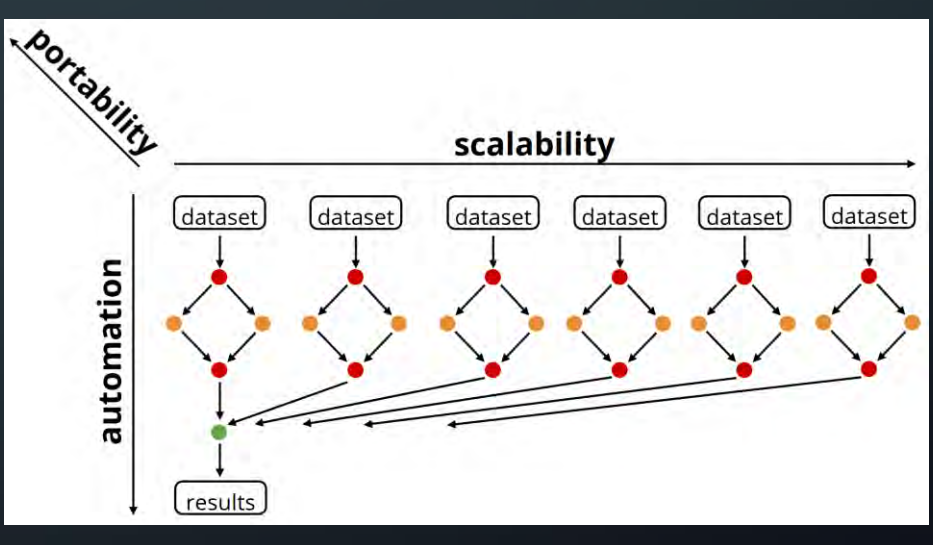

https://slides.com/johanneskoester/snakemake-short#/3

# PIPELINING TOOLS - COMPARISON

- Galaxy
- Ruffus
- Nextflow
- Snakemake

11

# PIPELINING TOOLS - COMPARISON

- Galaxy
- Ruffus
- Nextflow
- •**Snakemake**

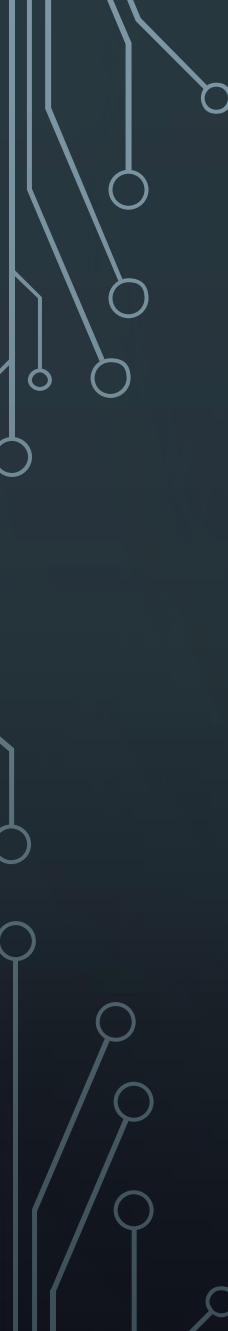

#### Background

Pipelining Tools

Writing the Pipeline

Metrics to Track

Implementation

**Conclusions** 

# WRITING THE PIPELINE - RESOURCES

- Cedar Compute Canada
	- 58,416 Cores
	- 306,306 GB of RAM
- Advanced Research Computing (ARC)
	- Jamie Rosner
	- Venkat Mahadevan
- Documentation (lots of documentation…)

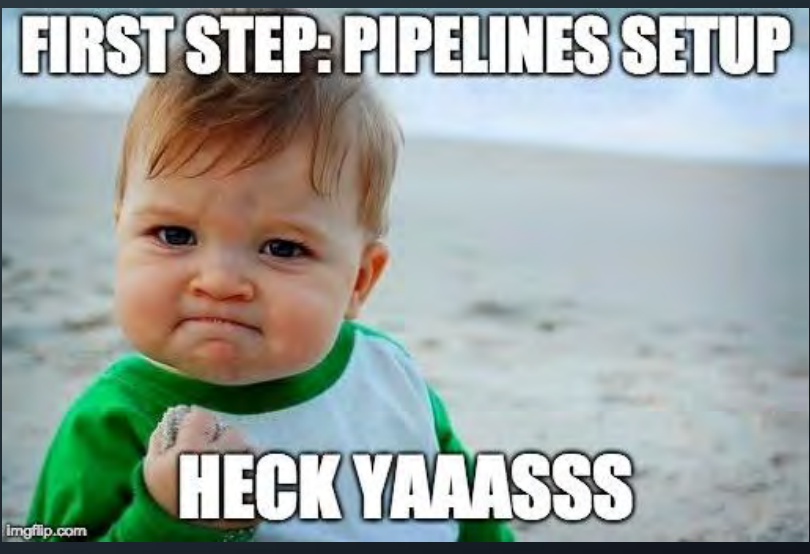

https://medium.com/monplan/how-we-automated-deploymentsand-testing-with-bitbucket-pipelines-bb478c12c55f

#### WRITING THE PIPELINE - SNAKEMAKE

- Decompose workflow into rules
- Rules define how to obtain output files from input files
- Snakemake infers dependencies and execution order

#### • SIMPLICITY!

```
rule sort:
 input:
     "path/to/dataset.txt"
 output:
     "dataset.sorted.txt"
 shell:
     "sort {input} > {output}"
```
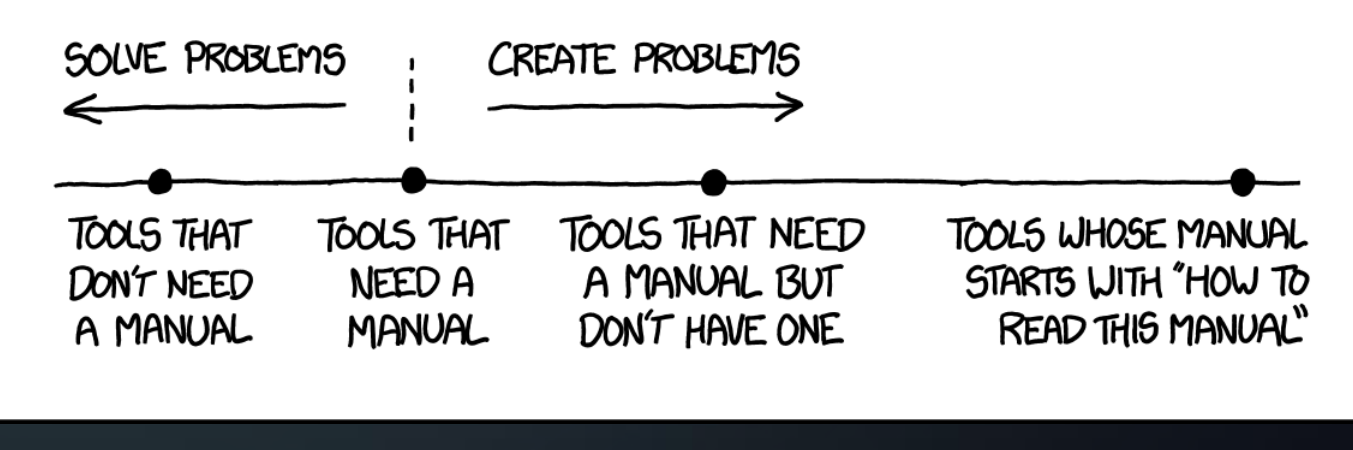

https://xkcd.com/1343/

• Generalize rules with named wildcards

```
rule sort:
 input:
     "path/to/{dataset}.txt"
 output:
     "{dataset}.sorted.txt"
 shell:
     "sort {input} > {output}"
```
17

• Can specify multiple inputs (and outputs), and refer by *index*

```
rule sort_and_annotate:
 input:
     "path/to/{dataset}.txt",
     "path/to/annotation.txt"
 output:
     "{dataset}.sorted.txt"
 shell:
     "paste <(sort {input[0]}) {input[1]} > {output}"
```
• Can specify multiple inputs (and outputs), and refer by *name*

```
rule sort_and_annotate:
 input:
     a="path/to/{dataset}.txt",
     b="path/to/annotation.txt"
 output:
     "{dataset}.sorted.txt"
 shell:
     "paste <(sort {input.a}) {input.b} > {output}"
```
• Can use python within rules (using the run directive)

```
rule sort:
 input:
     a="path/to/{dataset}.txt"
 output:
     b="{dataset}.sorted.txt"
 run:
     with open(output.b, "w") as out:
         for l in sorted(open(input.a)):
             print(l, file=out)
```
#### WRITING THE PIPELINE – A REAL RULE

• Real rule used in DNA QC pipeline

```
rule bwa_mem_map_reads:
 input:
     get trimmed reads
 output:
     temp('mapped/{sample}-{unit}.sorted.bam')
log:
     'logs/bwa_mem/{sample}-{unit}.log'
 params:
     index=config['ref']['genome'],
     rg=get_read_group
 threads: 46
 shell:
      '(bwa mem -t {threads} {params.rg} {params.index} {input} | '
      'samtools sort -T $SLURM_TMPDIR/ -o {output} -) 2> {log}'
```
# WRITING THE PIPELINE – JOB EXECUTION

- A job only executes if:
	- 1. output file is the target requested and does not exist
	- 2. output file needed by another executed job (i.e. is an input to another job) and does not exist
	- 3. input file is newer than the output file
	- 4. input file will be updated by other job
	- 5. execution is forced

# WRITING THE PIPELINE – CLUSTER EXECUTION

- Can set up pipeline profiles
- Execute DAG by way of cluster job submission
- Config to determine all parameters, such as maximum jobs submitted at a time, CPUs, MEM
	- Can be granular per rule

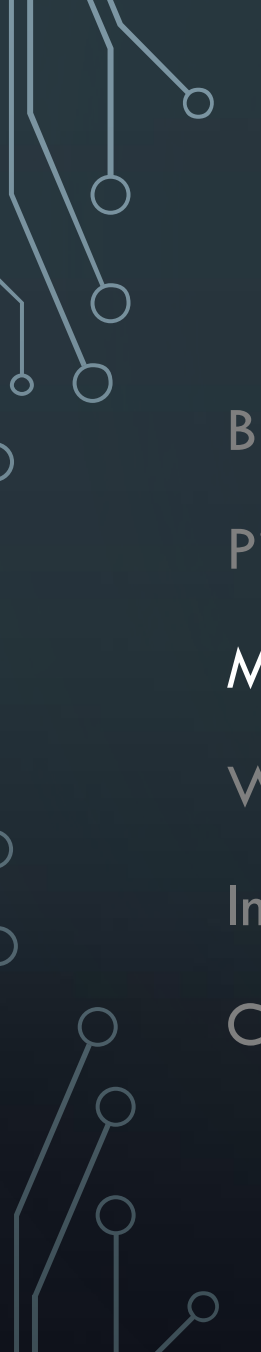

#### Background

#### Pipelining Tools

#### Metrics to Track

Writing the Pipeline

Implementation

**Conclusions** 

# METRICS TO TRACK

- Adapter trimming
- Duplicate Rate
- % Aligned (for genomes we can map to)
- $\bullet$  Insert size
- Coverage
- Error rate
- GC Content
- For RNA, specifically:
	- Strand specificity (% correct strand)
	- $5' 3'$  bias
	- % rRNA
	- Intron-exon ratio

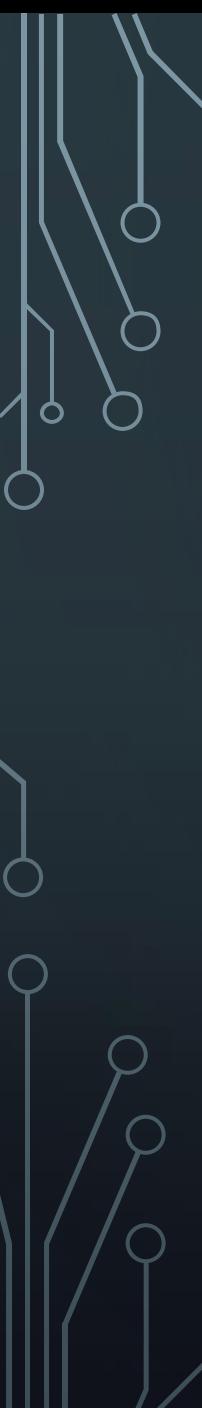

#### Background

Pipelining Tools

Writing the Pipeline

Metrics to Track

#### Implementation

**Conclusions** 

# IMPLEMENTATION

- Conda environment
- Version controlled with GitHub (privately)
- Set up 3 pipelines so far:
	- Paired-end DNA QC
	- Single-end DNA QC
	- Paired-end RNA QC

#### DNA QC WORKFLOW – 2 SAMPLES

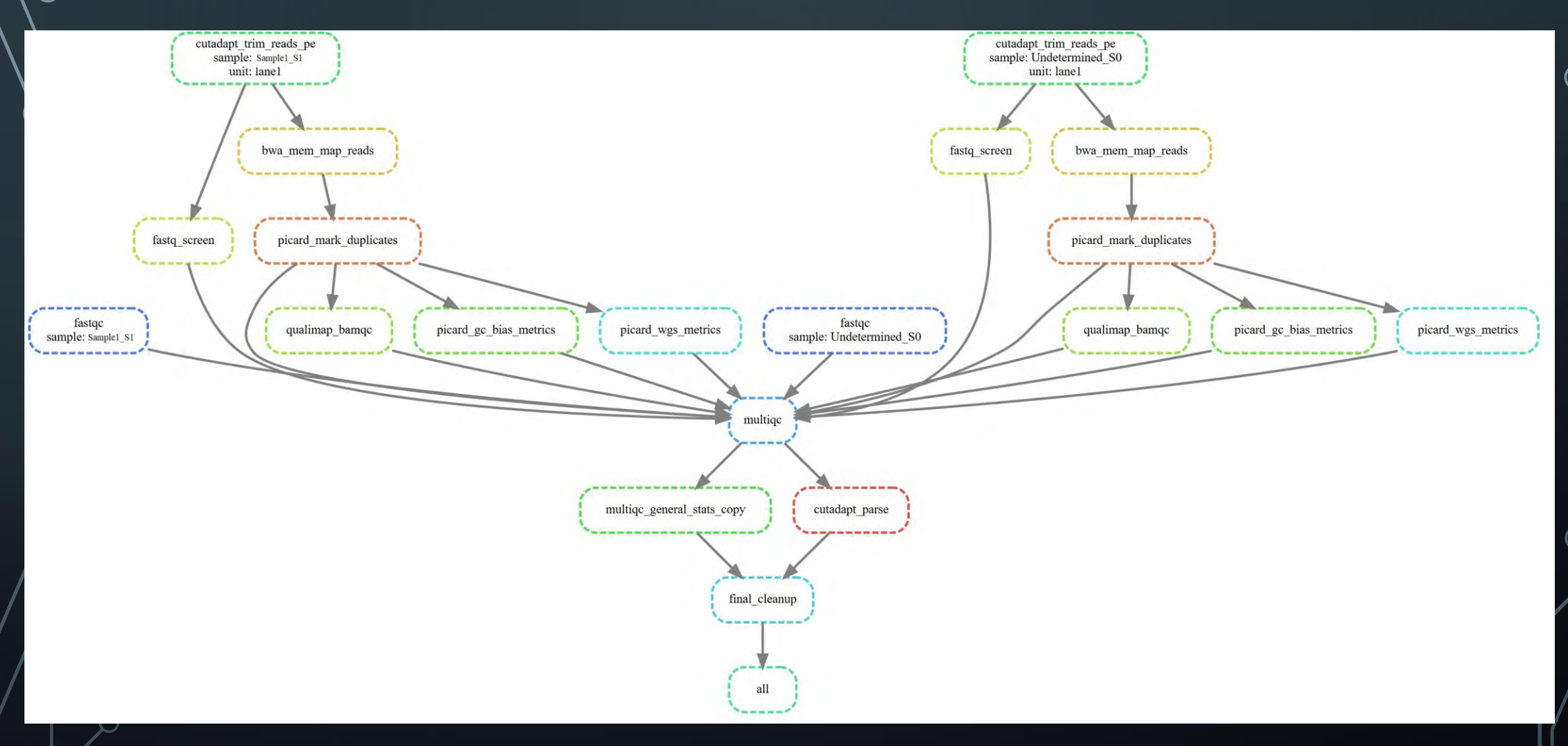

#### WORKFLOWS CAN BE COMPLEX

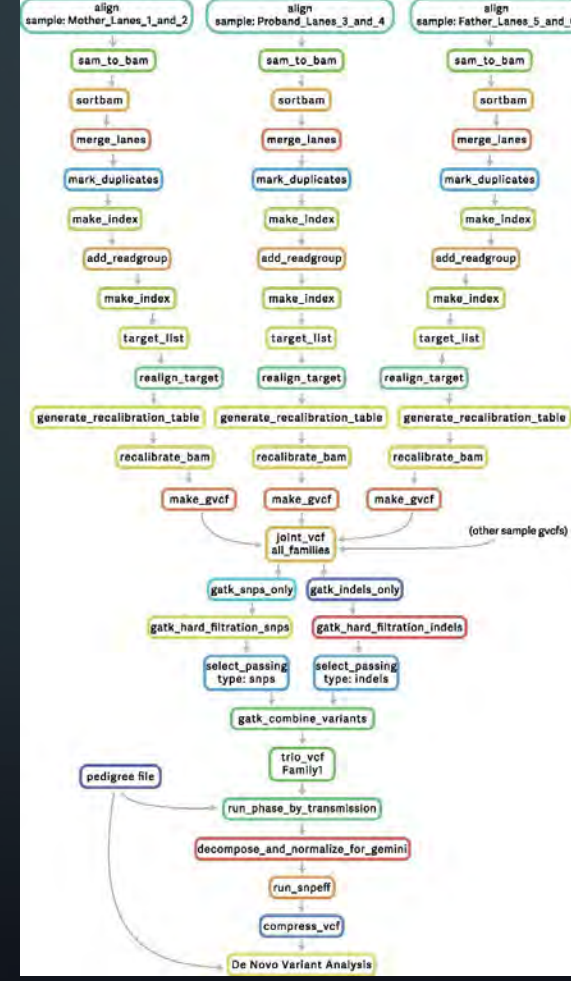

Leipzig, J. (2016). A review of bioinformatic pipeline frameworks. *Briefings in Bioinformatics*. doi:10.1093/bib/bbw020

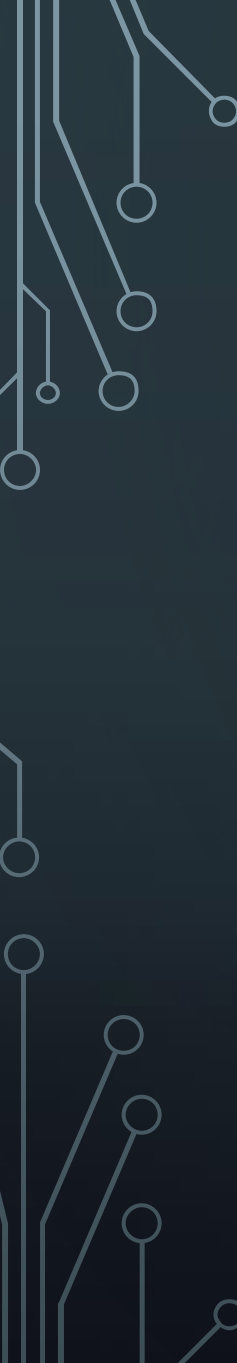

# Background

Pipelining Tools

Writing the Pipeline

Metrics to Track

Implementation

**Conclusions** 

# **CONCLUSIONS**

- Snakemake satisfied all needs of the SBC and is simple to work with
- The complex metrics the SBC is most interested in are being tracked, in an automated fashion
- Implementation allows for reproducible, scalable, flexible, trackable QC

#### THANK YOU

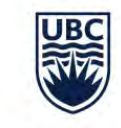

 $\overline{\phantom{a}}$ 

O

THE UNIVERSITY OF BRITISH COLUMBIA

**Sequencing + Bioinformatics Consortium**